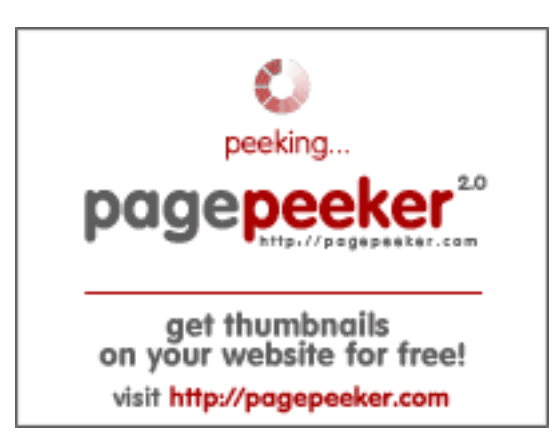

## **Analisi sito web gvcxjhgfcxjgcv.blogspot.com**

Generato il Dicembre 16 2022 16:24 PM

**Il punteggio e 54/100**

### **SEO Content**

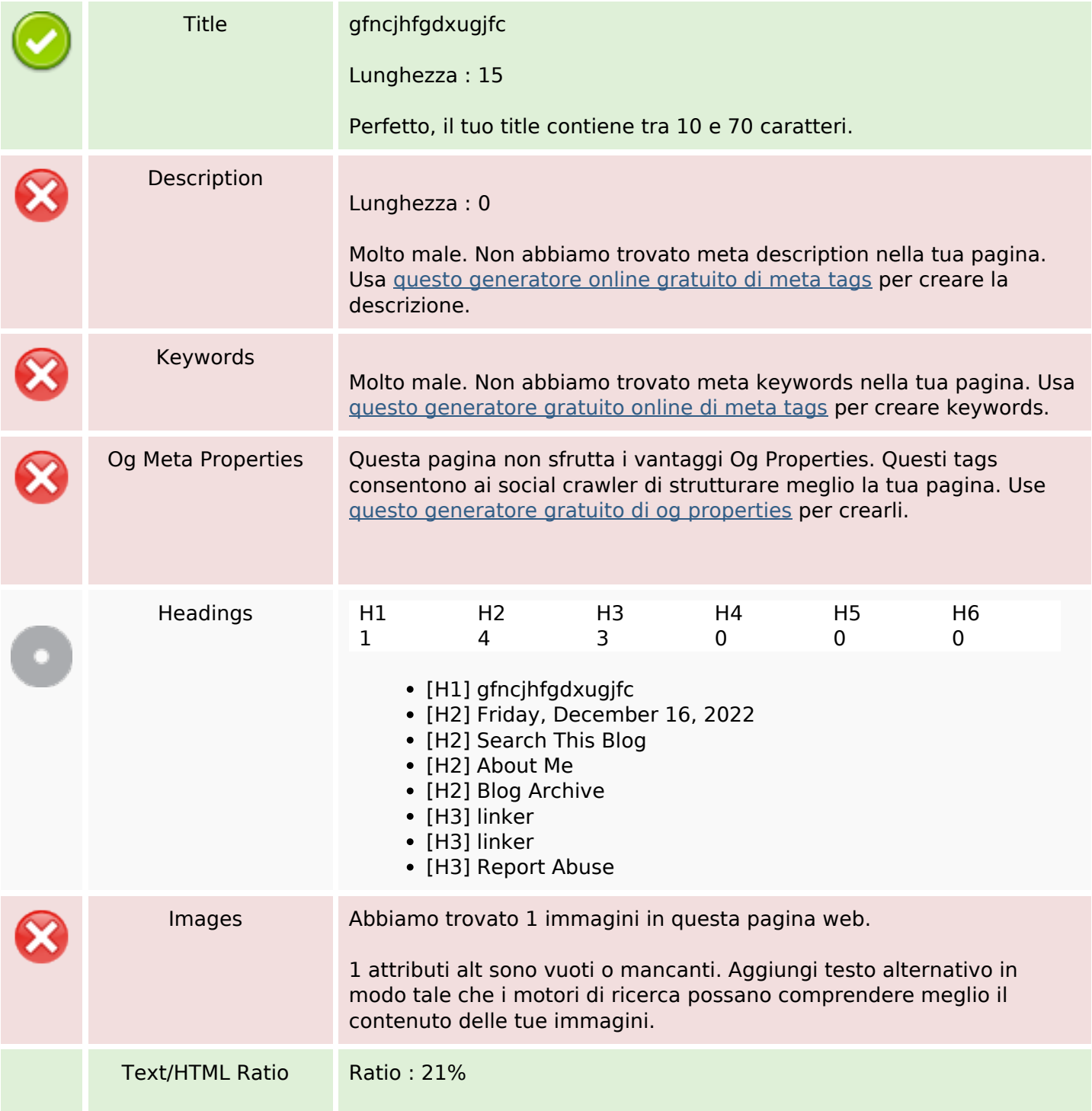

## **SEO Content**

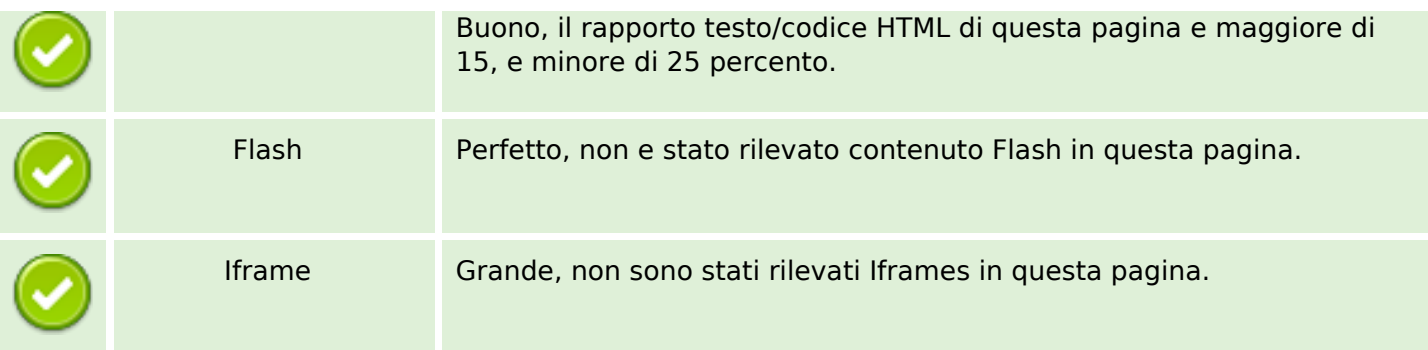

### **SEO Links**

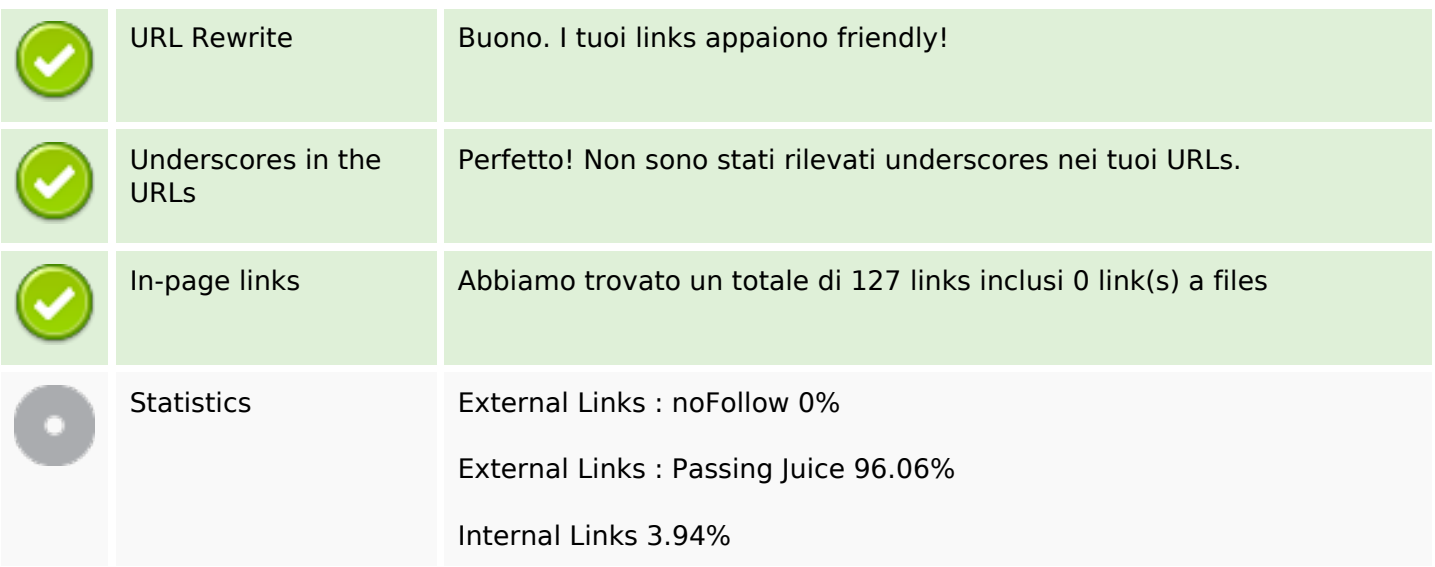

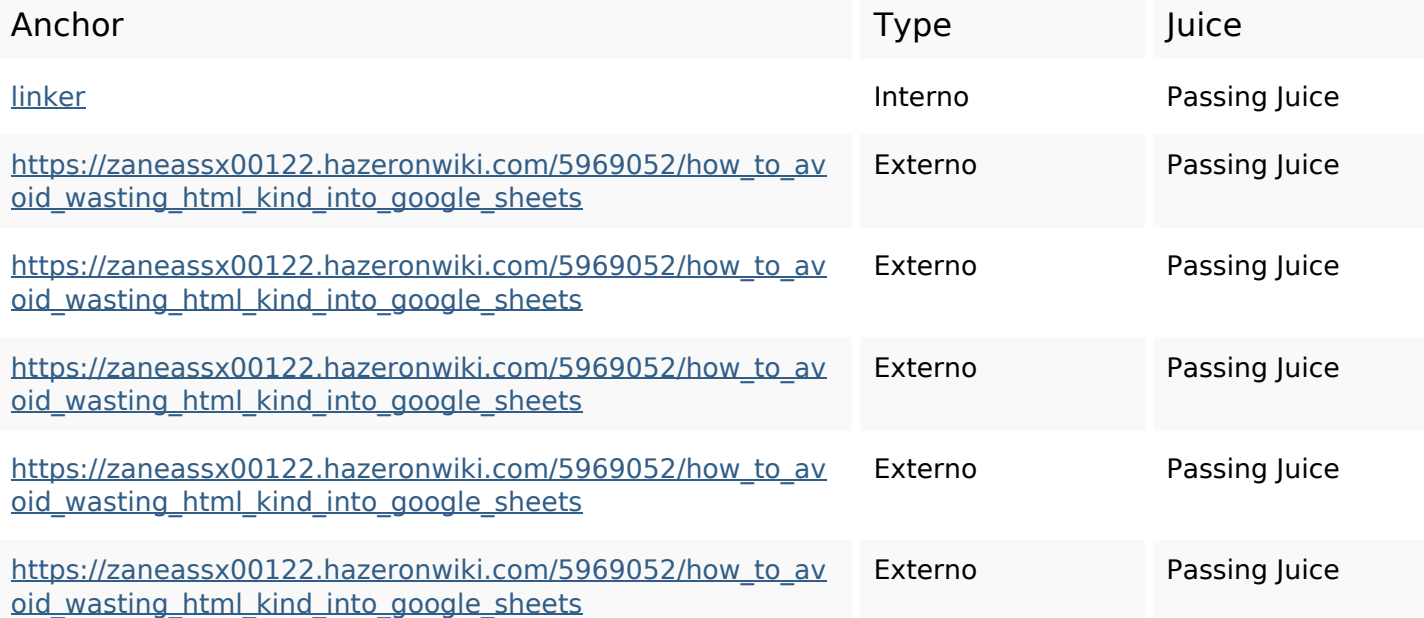

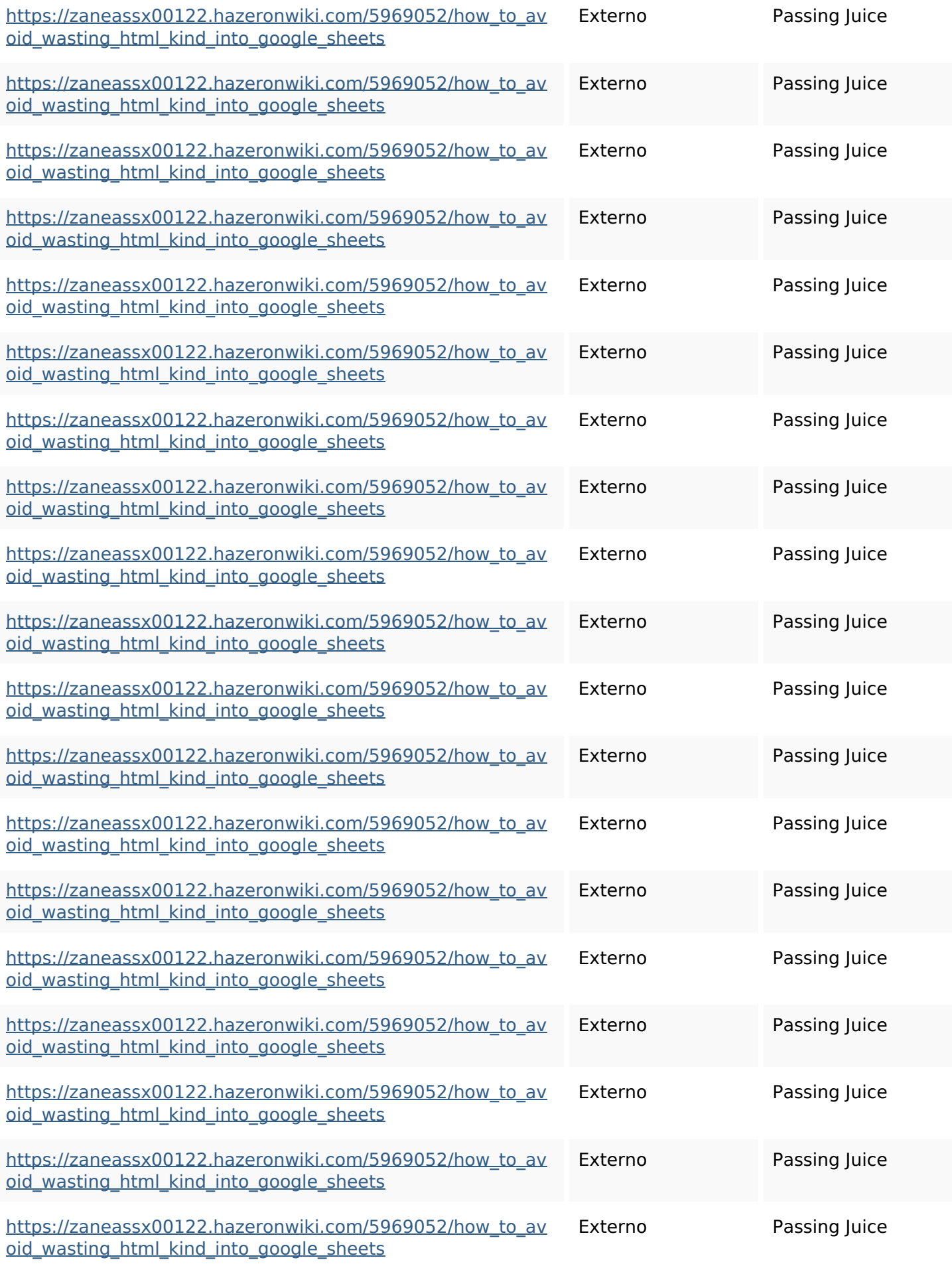

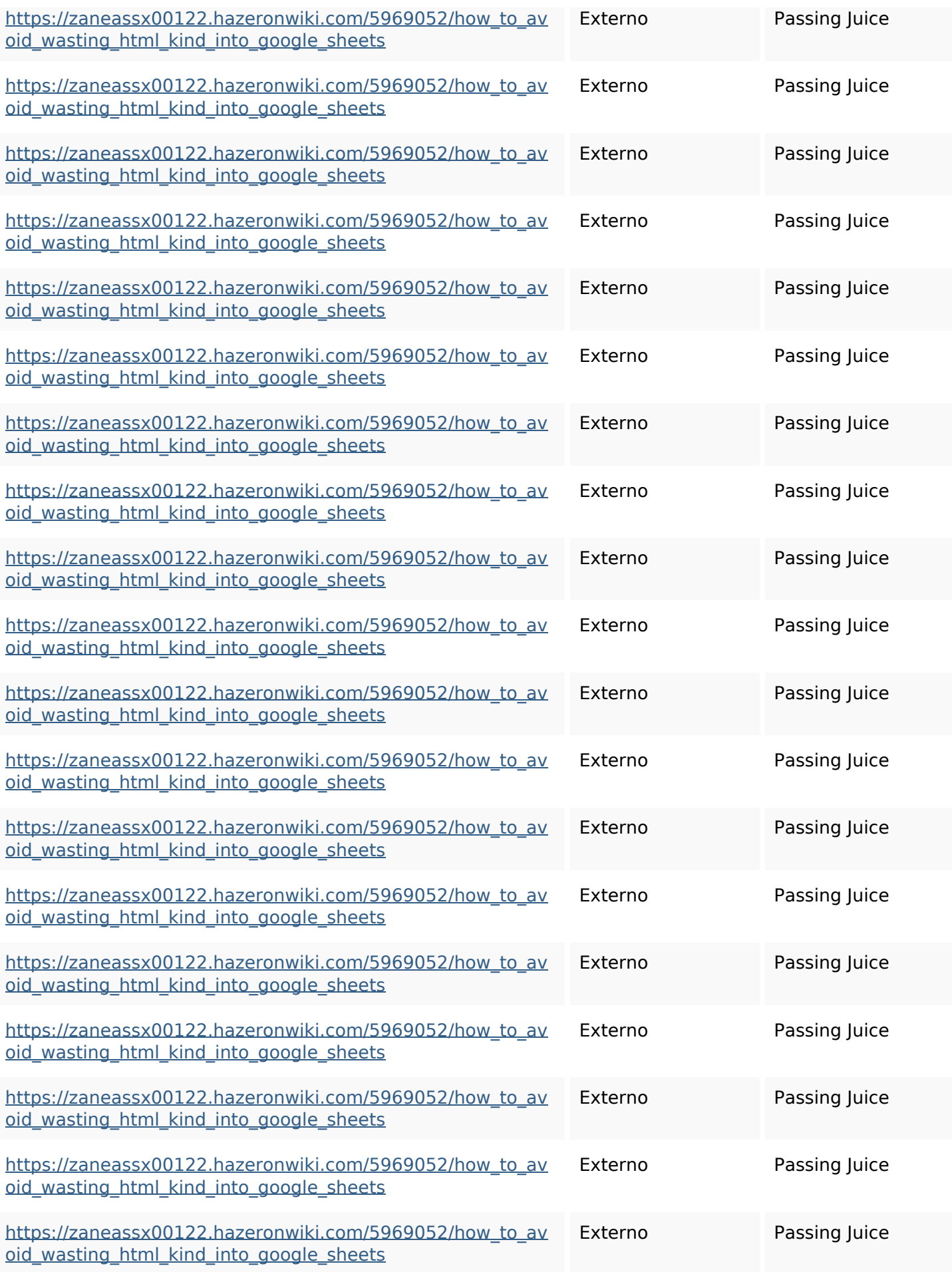

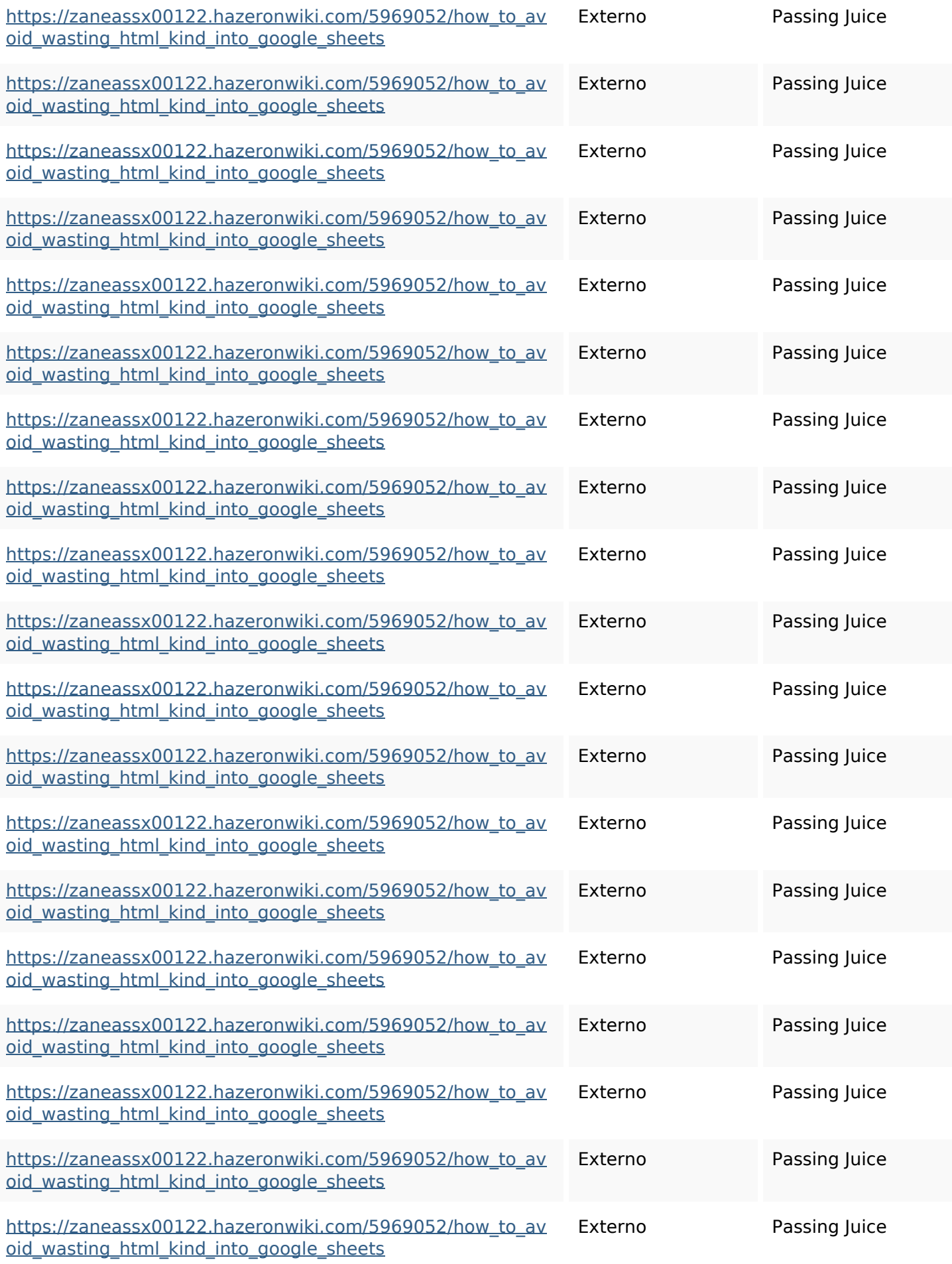

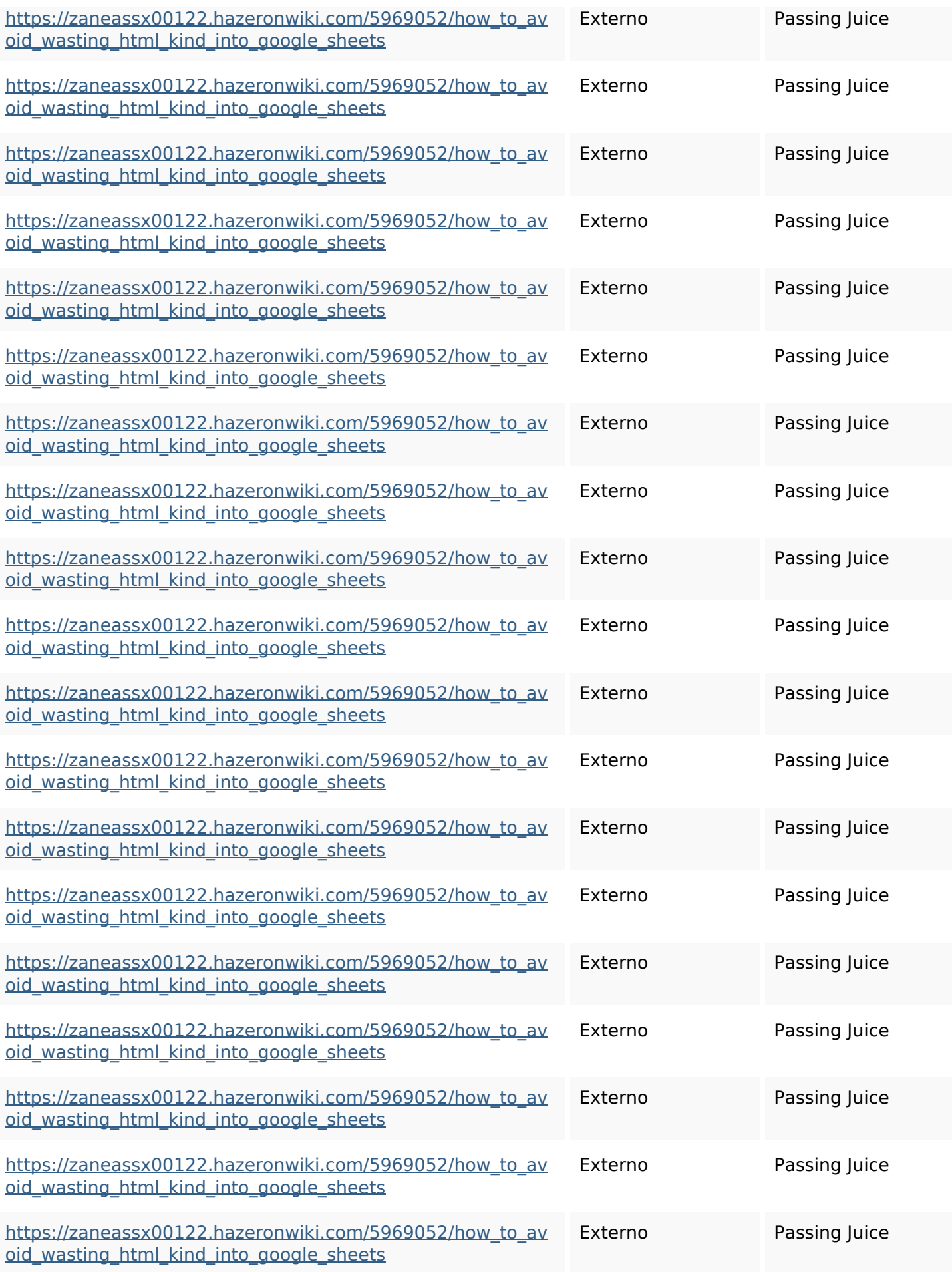

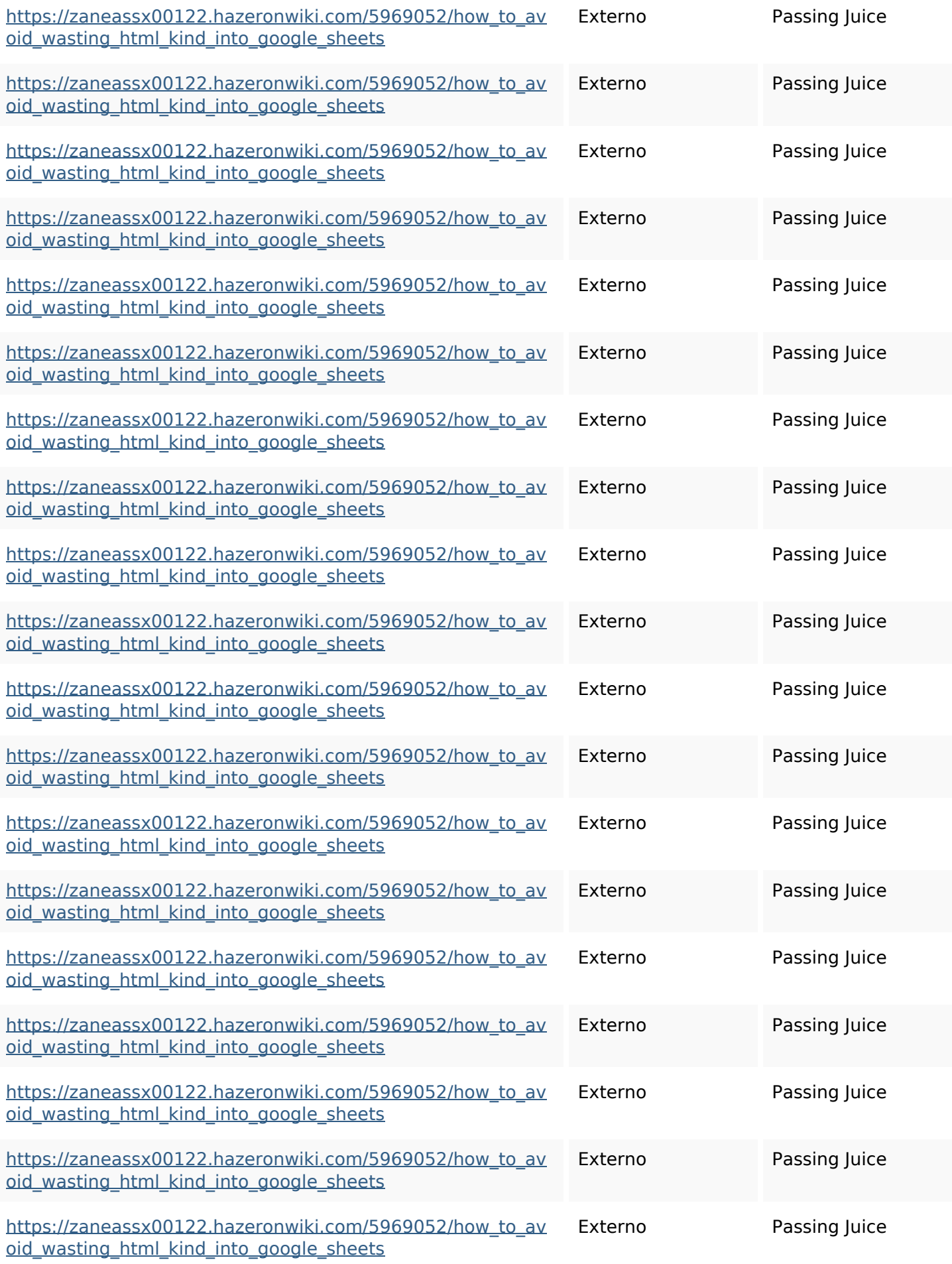

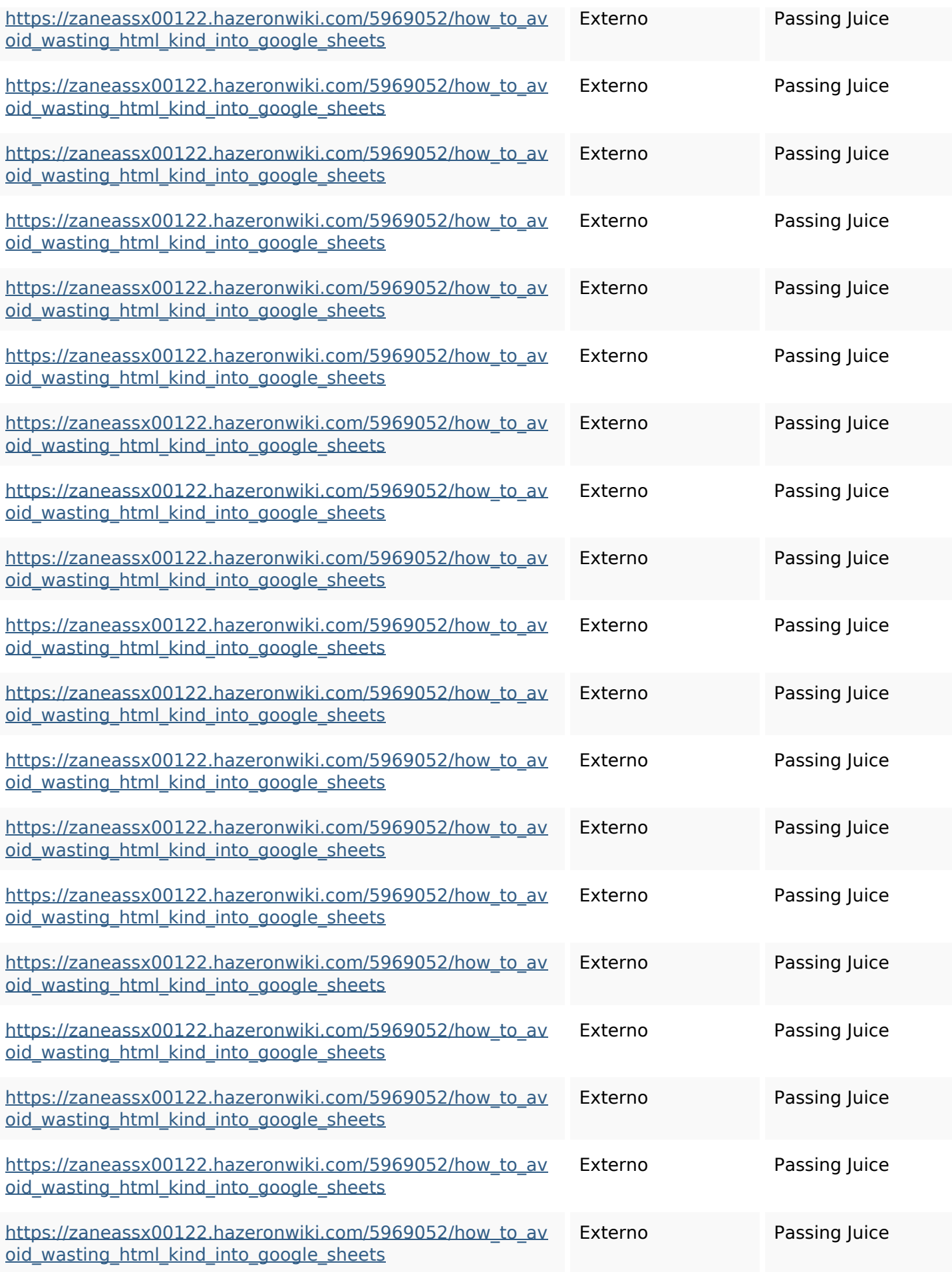

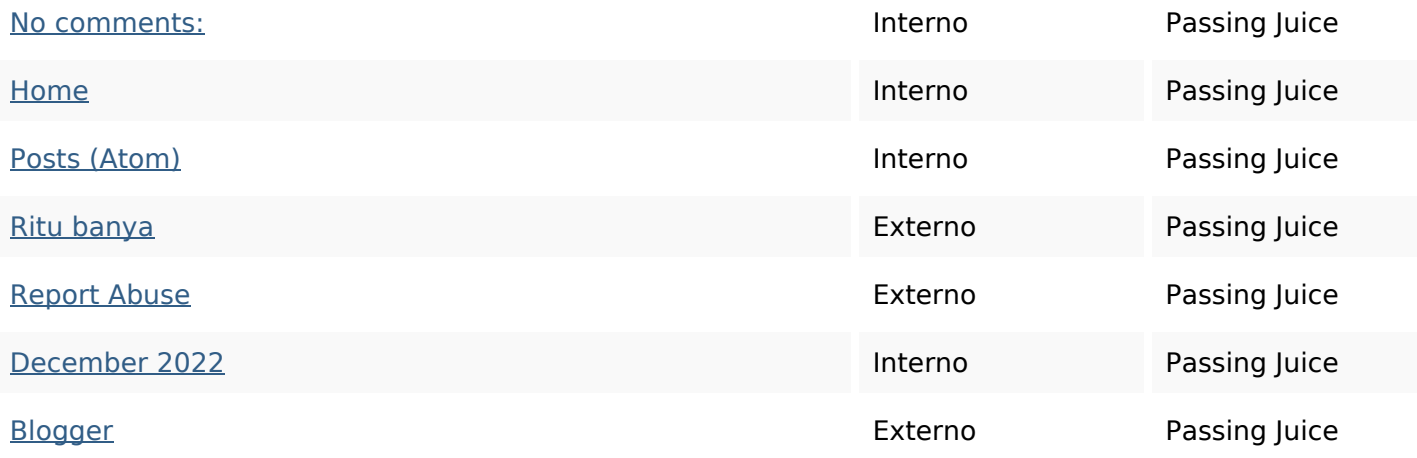

#### **SEO Keywords**

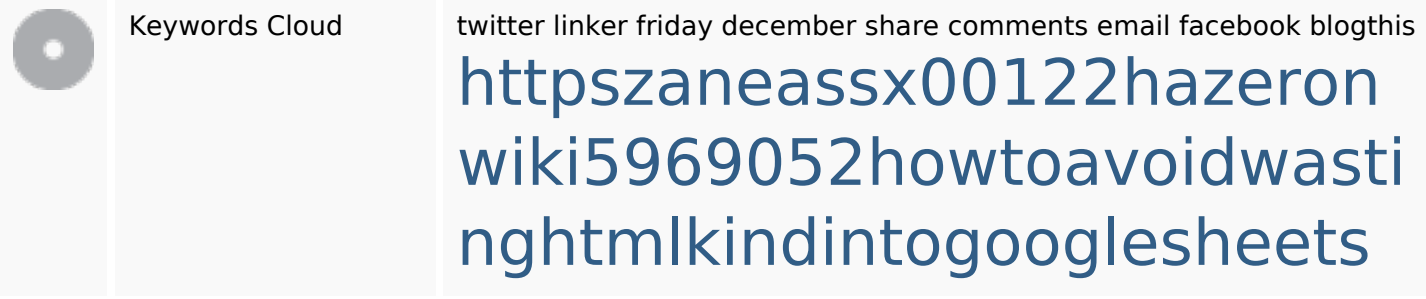

#### **Consistenza Keywords**

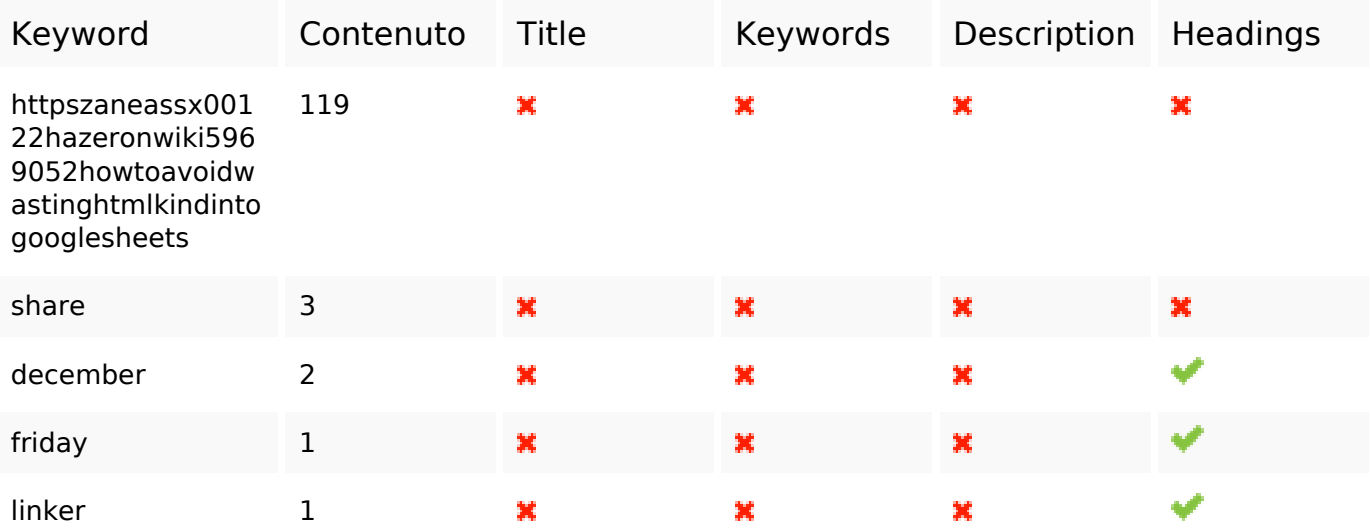

## **Usabilita**

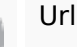

Url Dominio : gvcxjhgfcxjgcv.blogspot.com Lunghezza : 27

#### **Usabilita**

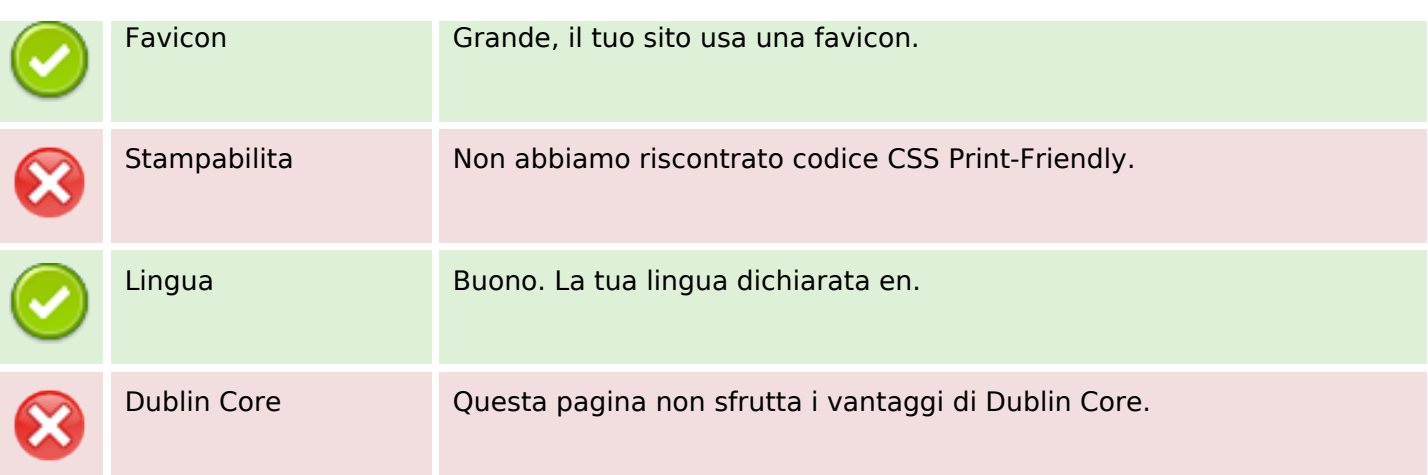

#### **Documento**

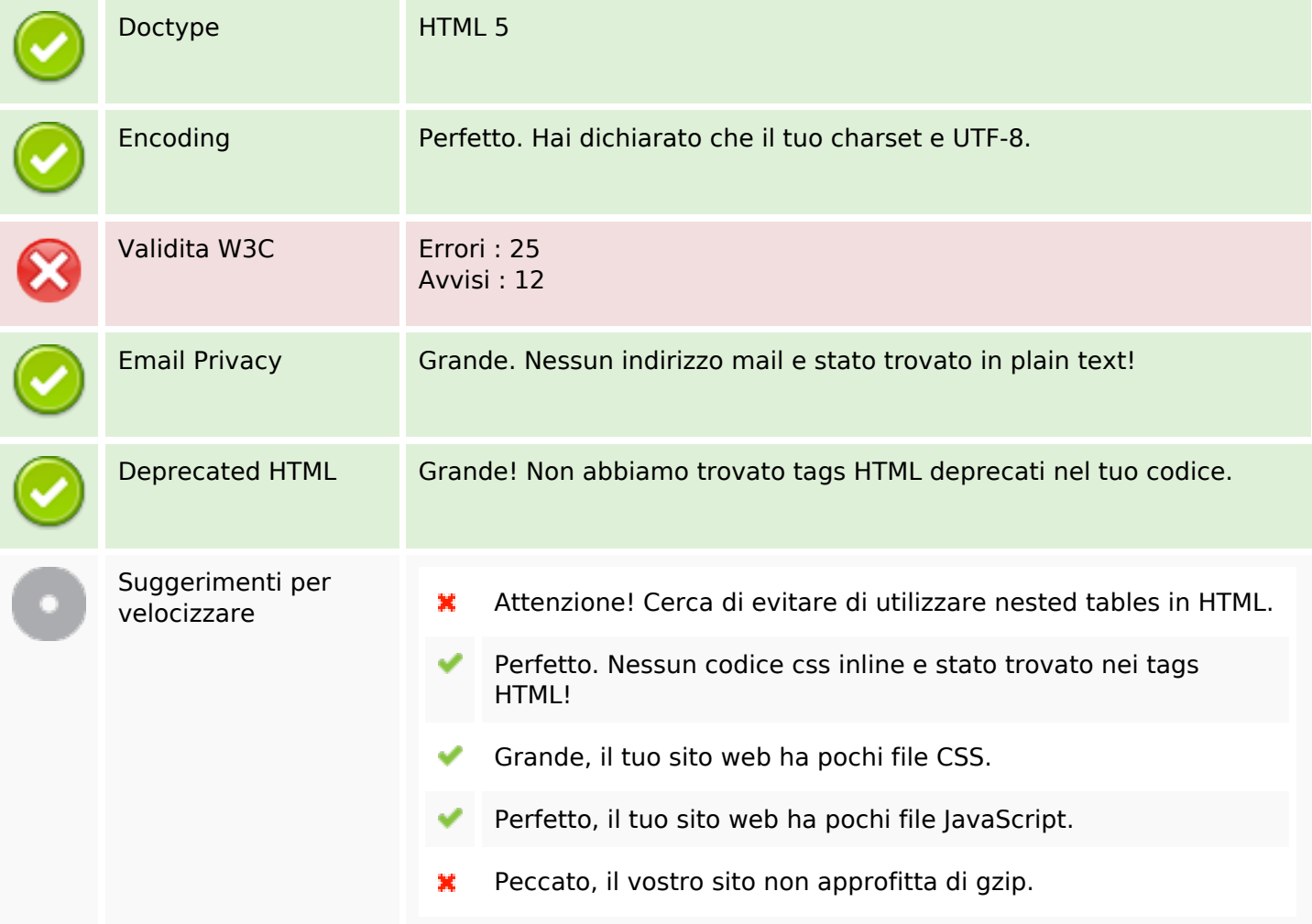

## **Mobile**

 $\pmb{\times}$ 

### **Mobile**

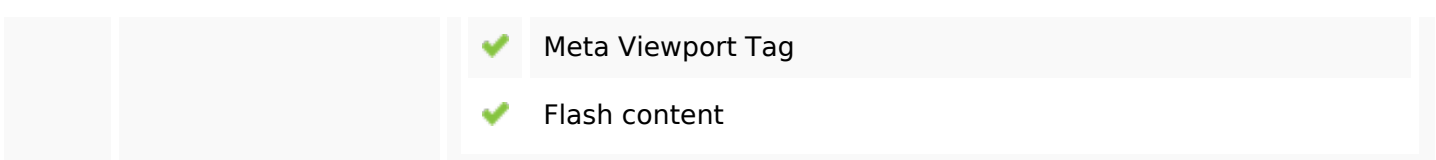

#### **Ottimizzazione**

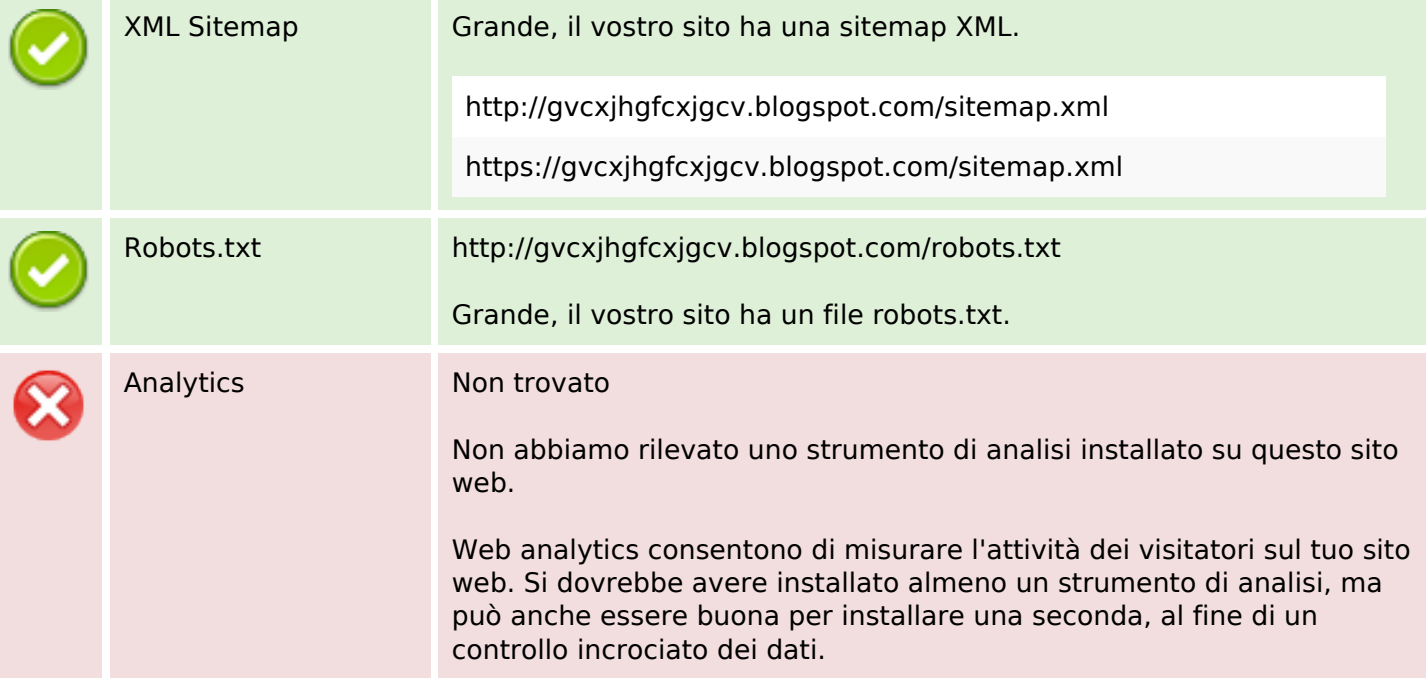